# **Service Factor & Selection Procedures**

- When your applications involve conditions more severe than the rating basis of the **DARALI® DISCO Variators**, select the frame size having horse power rating *equal to or larger than* the value obtained by *multiplying the actual load by "Service Factor" .*

### **EXAMPLE:**

An application requires 2 hp to drive. However, the application involves medium shock load, frequent start/stop, and frequent reversal. Based on the **Recommended Service Factor (S.F.)** chart on the right, the appropriate service factor to apply is 1.5. Therefore the appropriate design hp is :

**2 hp x 1.5 = 3.0 hp**

# ◆ Simple Selection Procedures

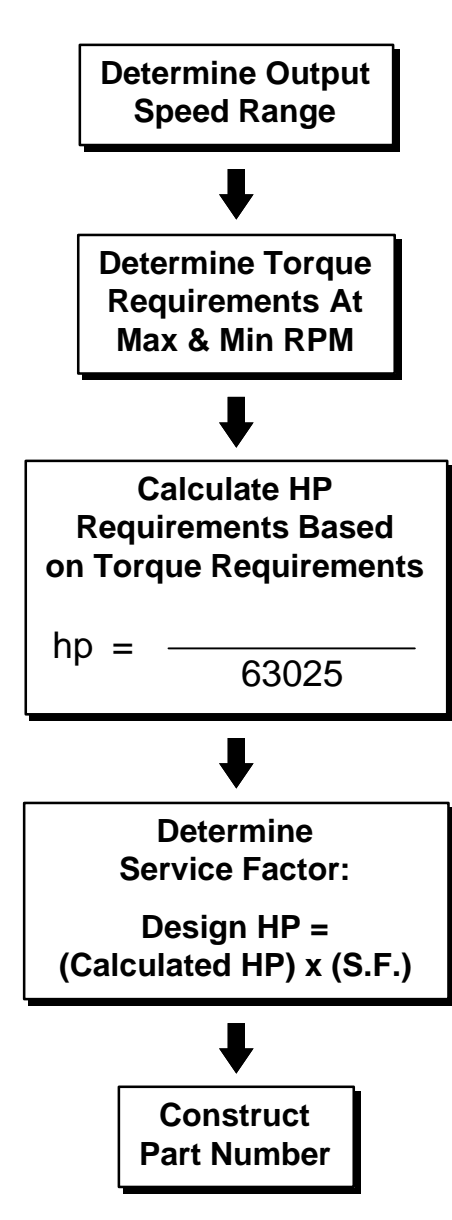

# ◆ Selection Of Service Factor **Recommended Service Factor (S.F.)**

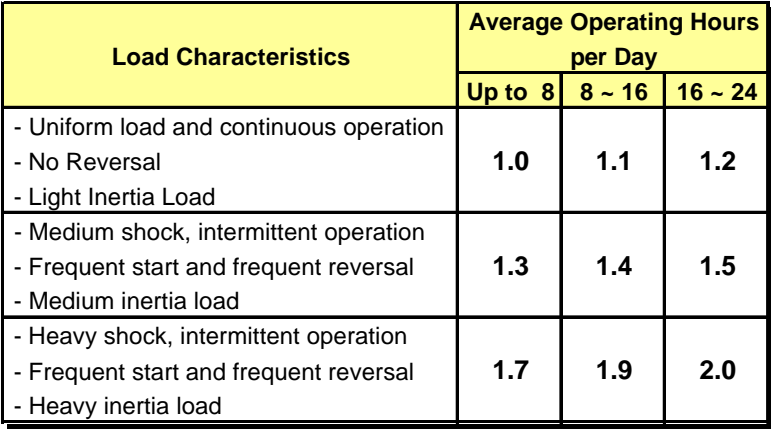

### **EXAMPLE 1:**

- **1).** Drive Machine: Conveyor.
- **2).** Operating Time: 8 hours per day, frequent reversal.
- **3).** Output Shaft Speed: 12 rpm maximum, 3 rpm minimum.
- **4).** Running Load: 10,000 in-lbs.
- **5).** Heavy Shock Load.
- **6).** Input Method: NEMA C-face, Output Connection: Sprocket.

From the speed range above and the rating table, we know we need to select a variator with 87:1 ratio cycloidal reducer output. This will give us a  $2.30 \sim 13.8$  output rpm range. Calculate hp requirements using formula shown on the left:

hp  $_{\text{max}} = \frac{10,000 \text{ in - lbs x 3 rpm}}{63025}$  $\frac{11 \text{ m}3 \times 3 \text{ ppm}}{63025}$  = 0.48

hp  $\text{min} = \frac{10,000 \text{ in } -\text{ lbs} \times 12 \text{ rpm}}{63025}$  $\frac{108 \times 12 \times \mu}{63025}$  = 1.90

From the Service Factor Chart above, we determine that 1.7 S.F. is required for applications running up to 8 hours per day, and with Heavy Shock Load.

hp design-max=  $0.48 \times 1.7 = 0.816$ 

hp design-min =  $1.90 \times 1.7 = 3.23$ 

Based on the above calculation, you would select a 5 hp unit (5>3.23) from page 12 with 87:1 cycloidal output. The complete part number would be:

## **B17 - 87:1 - DHH - 5ACQ**

#### **EXAMPLE 2:**

- **1).** Drive Machine: Mixer.
- **2).** Operating Time: 10 hours per day, frequent start/stop.
- **3).** Output Shaft Speed: 600 rpm maximum, 250 rpm minimum.
- **4).** Running Load: 200 in-lbs at max rpm, and 350 in-lbs at min rpm.
- **5).** Medium Inertial Load.
- **6).** Input Method: Free input shaft, Output Mounting: NEMA C-Face.

From the speed range above and the rating table, we know we need to select just the variator with the output speed range between 200~1200 rpm. Calculating hp requirements using formula shown on the left:

$$
hp_{max} = \frac{200 \text{ in } -\text{ lbs} \times 600 \text{ rpm}}{63025} = 1.90
$$

hp  $\text{min} = \frac{350 \text{ in - lbs} \times 250 \text{ rpm}}{63025} = 1.39$ 63025

From the Service Factor Chart above, we determine that 1.4 S.F. is required for applications running 10 hours per day, and with Medium Inertial Load.

hp design-max = 
$$
1.90 \times 1.4 = 2.66
$$

hp design-min=  $1.39 \times 1.4 = 1.95$ 

A 5 hp variator unit is desired for this application. The 3 hp unit is too small due to insufficient rating at Min. rpm  $(1.5 < 1.95)$ . The part number is:

#### **3AVM**

# DARALI® DRIVES - ISO 9002